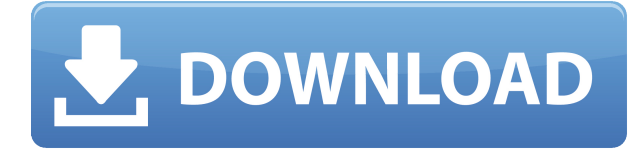

AutoCAD es uno de los software CAD premium disponibles hoy en día, pero si no puede pagarlo, entonces tiene la opción de usar la versión gratuita de este software. Aparte de eso, es una de las mejores soluciones de software CAD gratuito que le permite crear modelos de alta precisión. Después de instalar y usar la versión gratuita, puede comprar una versión premium por un módico precio. El software proporciona una licencia gratuita de un año. Antes de comprar la versión paga, asegúrese de conocer este producto en el sitio web. Lo mejor de esto es que es absolutamente gratis para los estudiantes. Quizás se pregunte por qué seguimos mencionando este punto, ya que es solo una de las características de AutoCAD. Sin embargo, lo que estamos tratando de decir es que, si eres estudiante y quieres usar AutoCAD, debes hacerlo. Será de gran ayuda. ¿Qué pasa si no somos estudiantes? ¿Hay una versión gratuita de AutoCAD disponible? Absolutamente puede si es un individuo que busca reducir costos. Autodesk ofrece una suscripción Premier Individual gratuita que es válida por un año. Después del período de un año, puede renovar el plan anual a una tarifa con descuento o suscribirse a un plan mensual en su lugar. Además, personalmente creo que software como AutoCAD es lo que realmente establece el estándar de la industria en el campo de CAD en primer lugar. Se recomienda encarecidamente que cualquier persona que quiera aprender los conceptos básicos y avanzar en este campo a largo plazo siga la formación de AutoCAD. los **Chandler Design Toolbox es una completa colección de programas diseñados para el diseño preciso en 2D y 3D de sistemas arquitectónicos y mecánicos. Ofrece herramientas de dibujo fáciles de usar y tecnología CAD fiable.** Un montón de software de AutoCAD está disponible de forma gratuita, pero como una caja de herramientas de CAD, simplemente tenía que estar en esta lista. Hay más de 400 herramientas de línea de comandos nativas de AutoCAD disponibles.

## **AutoCAD Con Keygen Clave de producto llena {{ NUevo }} 2023 En Español**

¿Qué pasaría si también pudiéramos establecer cualquier descripción de punto (como líneas eléctricas, alcantarillas, árboles, subterráneos o tuberías, podría darles diferentes estilos de tipo de punto, pero eso podría llevar demasiado tiempo) para cada uno de esos puntos? Veamos una configuración de punto en vivo real. Tengo un nuevo punto aquí en el fondo del banco. Voy a ir al punto, y podemos acceder a este punto allí mismo que acabo de hacer en la parte inferior del banco aquí en mis barras de herramientas. Y lo que quiero hacer es definir parte de la información sobre este punto aquí como una clave descriptiva porque vamos a poder traer datos desde este punto

directamente desde dentro del bloque o herramienta. Avancemos y escribamos una clave de descripción e iré a la pestaña de editar claves aquí. Escribamos una clave de descripción llamada NLI, que son líneas de red, y eso cambiará todos los estilos de puntos y será nuestro estilo de red el que se seleccionará aquí y presionaré aplicar. Entonces, cada vez que presionamos aplicar, cambiará este estilo a un estilo de red. Volvamos al espacio de herramientas e iremos a la pestaña de métodos, e iremos a la pestaña de subcuadrícula, iremos al punto y revisaremos el bloque. Y le cambiamos el punto a la red…[descripción] El usuario también puede ingresar cualquier valor para usarlo como salario promedio. En el ejemplo anterior, \$52,143 es la cifra real. Luego el usuario suma \$5, para obtener un total de \$57, que es el salario promedio en Canadá. Si el usuario cambió la descripción del trabajo a "Desarrollador web", por ejemplo, y luego cambió la descripción del trabajo a "Diseñador sénior", el valor se habría modificado a \$76,207. Puede verificar esto mirando el valor original del salario promedio. De cualquier manera, los valores son precisos. Si recién está comenzando con CAD o está buscando una actualización, esta guía de AutoCAD Código de activación cubre las funciones principales y ofrece instrucciones paso a paso sobre cómo usar AutoCAD 2018.Aprenderá rápidamente las herramientas, los comandos y las técnicas necesarias para crear dibujos que conviertan sus ideas en realidad. Un gran recurso tanto para usuarios nuevos como para usuarios experimentados de CAD, esta guía proporciona información detallada sobre todo, desde ver vistas en 3D y crear dibujos en 2D hasta medir, mecanizar e ingeniería. 5208bfe1f6

## **Descargar AutoCAD Versión completa de Keygen Clave de licencia llena For Windows 64 Bits 2023 En Español**

AutoCAD es una parte importante de la industria CAD. No podemos imaginar un mundo sin él. Es un software que hace posible usar CAD, y con un programa CAD, puedes crear cualquier cosa que puedas imaginar. Muchos de nuestros clientes son arquitectos, ingenieros y otras empresas que necesitan crear planos, dibujos y más. Cualquiera que quiera convertirse en un usuario experto de AutoCAD debería invertir tiempo en aprender el software. Hay una serie de funciones disponibles en AutoCAD, pero para dominar realmente el software, es importante que haga uso de todas sus herramientas y funciones disponibles. Una vez que comprenda los conceptos básicos, puede comenzar a trabajar en sus propios proyectos y practicar lo que aprende. A medida que continúe haciendo uso de AutoCAD y desarrolle sus habilidades, idescubrirá que no es tan difícil de usar como podría haber pensado! Las funciones de AutoCAD son lo suficientemente potentes como para crear trabajos con los que solo podría haber soñado, pero también pueden volverse abrumadores si no está familiarizado con su uso. Nuestras guías pueden ayudarlo a aprender a usar estas funciones de manera efectiva para que pueda crear su próximo proyecto. Una vez que haya hecho esto, el siguiente paso es abrir un archivo de dibujo en blanco. Es una buena idea crear dos o tres dibujos durante las primeras etapas de aprendizaje de AutoCAD para que se sienta más cómodo con el software. Si está dibujando su propio modelo, debe tener en cuenta las diferencias entre la vista 3D y la vista 2D. A diferencia de los programas CAD simples, AutoCAD tiene un programa de software bastante complejo que requiere un poco más de inversión por parte del alumno. Por eso es importante aprender a usar el software CAD de la manera correcta, en lugar de simplemente aprender cosas por su cuenta. Afortunadamente, la industria CAD ha visto el valor de la capacitación de calidad y puede encontrar cursos en la mayoría de las instalaciones.

descargar autocad 2016 gratis en español completo crack serial y keygen descargar planos autocad dwg gratis descargar planos de casas de dos pisos en autocad gratis descargar dwg autocad gratis descargar grilla de coordenadas para autocad gratis descargar gratis autocad plant 3d descargar gratis autocad para windows 7 descargar gratis autocad portable 2018 descargar gratis autocad portable descargar gratis autocad portable 2012 en español

Entonces, ¿qué debe hacer para que su aprendizaje de AutoCAD sea más manejable? Para empezar, ten paciencia. Tendrás que aprender AutoCAD aprendiendo a usar **todo** necesitas usarlo. Si leyó esta guía de conceptos básicos de AutoCAD y la entendió, habrá aprendido la mayoría de las herramientas, comandos y funciones que necesitará para poder usar AutoCAD. Pero *si* estás luchando, no te preocupes. No tiene que dominar todo lo que necesita para usar AutoCAD. Como todos los artistas, tendrás que hacer muchas pruebas y errores de dibujo antes de que te acostumbres. Le prometemos que será gratificante cuando lo haga. AutoCAD es una aplicación de modelado 3D que también puede crear dibujos simples en 2D. Esto lo hace útil para una amplia gama de aplicaciones profesionales, desde dibujo en 2D hasta ingeniería en 3D. ¿Cuál sería el desafío más difícil de una persona para aprender a usar AutoCAD? Trate de comprender los conceptos básicos detrás del software. Una vez que aprenda los conceptos básicos, puede comenzar a comprender los conceptos y técnicas avanzados, como el dibujo en 2D y el modelado en 3D. Esto le ayudará a desarrollar sus habilidades y conocimientos de las herramientas de AutoCAD. Si está

aprendiendo a usar AutoCAD por primera vez, es mejor comenzar con una versión de prueba, ya que hay mucha documentación y tutoriales gratuitos en la web. Una de las cosas más básicas que puede hacer en AutoCAD es descargar una plantilla. Puede obtener plantillas en el sitio web para CAD, desde su sección para principiantes. También puede guardar plantillas creadas por usted mismo y usarlas en su propio trabajo. Pero tendrá que aprender un poco sobre cómo usarlos antes de terminar. Si está aprendiendo AutoCAD por primera vez o no ha usado ningún otro software antes, la curva de aprendizaje puede ser empinada. Para empezar, la interfaz de usuario es completamente diferente a la de otros programas de diseño. No es un sistema de arrastrar y soltar como PowerPoint, por ejemplo, y funciona de manera muy diferente.También puede que no sea evidente cómo usar muchos de los comandos y herramientas integrados, que pueden ser nuevos para usted. Puede aprender AutoCAD siguiendo las lecciones que se enumeran a continuación o comprar un libro sobre el tema. Una excelente manera de mojarse los pies es usar los tutoriales en línea y los recursos proporcionados por nuestro equipo de capacitación, y encontrar algunos buenos blogs de CAD para leer.

Una vez que comienza a crear y diseñar en AutoCAD, es normal que algunas cosas sean difíciles. Entenderás por qué cuando empieces a crear dibujos. Sus dibujos contendrán elementos 2D como líneas, arcos y formas. Pero si desea agregar una función 3D, es posible que deba hacer algunos ajustes para que funcione. Puede aprender fácilmente a usar AutoCAD simplemente siguiendo las instrucciones en el sitio web del software, viendo videos o tomando una clase. Cuanto más practiques, más rápido aprenderás. No es sorprendente que el costo de estos métodos sea más de lo que muchos estudiantes universitarios pueden pagar. Sin embargo, las posibilidades son infinitas. AutoCAD ofrece herramientas para dibujar cualquier cosa, desde estructuras alámbricas simples hasta modelos 3D y diseños avanzados. A menudo, los instructores simplemente les leen a sus alumnos un libro de texto, y los estudiantes escuchan y repiten sus lecciones al instructor. Este enfoque es efectivo, pero a menudo puede ser frustrante para los estudiantes que quieren aprender algo nuevo. Entonces, si desea aprender a usar AutoCAD para su proyecto en particular, debe desarrollar un plan para aprender por sí mismo. Esto significa crear una hoja de ruta de aprendizaje y apegarse a ella. Puede tomar algunos meses terminar un curso, pero la perseverancia es necesaria. Si quiere aprender AutoCAD, asegúrese de tener un plan claro. En este artículo, revisaremos los pros y los contras de la capacitación en línea, presencial y presencial. Cuando busque orientación sobre cómo aprender AutoCAD, también debe considerar los recursos y las opciones disponibles para usted, así como la reputación de la empresa en cuanto a la capacitación y la calidad de los productos de software que ofrece. Con el costo promedio de un título en ciencias de la computación de tiempo completo en alrededor de \$100,000, aprender a usar el software CAD para dibujar y dibujar puede ser costoso. Sin embargo, incluso si tiene el presupuesto para esta capacitación, existen algunos métodos de aprendizaje gratuitos y voluntarios que lo ayudarán a ahorrar dinero en su capacitación en clases de CAD.

[https://techplanet.today/post/descarga-gratis-autocad-231-vida-util-codigo-de-activacion-winmac-x32](https://techplanet.today/post/descarga-gratis-autocad-231-vida-util-codigo-de-activacion-winmac-x3264-lanzamiento-de-por-vida-2023) [64-lanzamiento-de-por-vida-2023](https://techplanet.today/post/descarga-gratis-autocad-231-vida-util-codigo-de-activacion-winmac-x3264-lanzamiento-de-por-vida-2023)

<https://techplanet.today/post/autodesk-autocad-descarga-gratis-torrente-mas-reciente-2023-espanol> [https://techplanet.today/post/descarga-gratis-autodesk-autocad-licencia-keygen-for-windows-3264bit-](https://techplanet.today/post/descarga-gratis-autodesk-autocad-licencia-keygen-for-windows-3264bit-2023-en-espanol)[2023-en-espanol](https://techplanet.today/post/descarga-gratis-autodesk-autocad-licencia-keygen-for-windows-3264bit-2023-en-espanol)

[https://techplanet.today/post/autodesk-autocad-descargar-clave-de-licencia-gratuita-incluye-clave-de](https://techplanet.today/post/autodesk-autocad-descargar-clave-de-licencia-gratuita-incluye-clave-de-producto-x3264-version-final-2022-espanol)[producto-x3264-version-final-2022-espanol](https://techplanet.today/post/autodesk-autocad-descargar-clave-de-licencia-gratuita-incluye-clave-de-producto-x3264-version-final-2022-espanol)

Aprenda los conceptos básicos del dibujo en espacio papel (2D). Aprenda a crear líneas, rectángulos, círculos, etc. Aprenda los conceptos básicos de cómo editarlos y cambiarlos usando las herramientas del lápiz, bolígrafo, pincel, etc. Aprende a crear formas y cómo agruparlas. Aprende los conceptos básicos de las reglas. Aunque AutoCAD no es un programa de software de diseño universal que todos los niños deban usar en su educación superior y su futura línea de trabajo, sin duda pueden aprender a dibujar modelos 2D y 3D en Autocad. Lo más importante es que un hilo de Quora muestra que hay interés en enseñar a los niños a usar AutoCAD. Tan pronto como aprenda las teclas de accesos directos básicos, podrá comenzar a utilizar AutoCAD. Haga clic aquí para aprender a reconocer los comandos de AutoCAD y las teclas de método abreviado. Puede arreglárselas fácilmente sin aprender la larga lista de teclas de método abreviado para los comandos más utilizados. Una vez que pueda usar los métodos abreviados de teclado más comunes, le resultará fácil encontrar incluso los comandos más complejos. Hay algunos métodos posibles para aprender a usar los atajos. El primero es ir a la guía Aprender usando teclas de método abreviado. Quienes no estén familiarizados con CAD y AutoCAD pueden encontrar el programa muy complejo, pero no es difícil de aprender con las opciones de capacitación adecuadas. Con un poco de motivación de un instructor profesional y bien informado, puede aprender a usar las funciones de AutoCAD con relativa facilidad y rapidez. Aprender habilidades de dibujo técnico los ayudará a prepararse para el futuro, incluido el dibujo mecánico, el dibujo arquitectónico y otros campos técnicos. AutoCAD es una buena manera de aprender dibujo técnico. Todo aquel que estudie dibujo técnico debe saber utilizar el AutoCAD. El último elemento es aprender a usar AutoCAD Map, que le dará una vista 2D automática de un dibujo 3D, lo que le permitirá ver inmediatamente cómo aparece cada característica en un dibujo 3D en 2D.Eso significa que ahora comprende mucho mejor cómo se ve y si es lo que esperaba.

AutoCAD definitivamente requiere un poco de práctica para dominarlo por completo. Es una aplicación de software universal que debe utilizar como educador. Por ejemplo, puede usarlo para enseñar ciencias. No es necesariamente cierto que la escuela de formación sea obligatoria para que uno sea considerado exitoso en una profesión. Hay personas que tienen carreras exitosas con poca o ninguna capacitación. Sin embargo, es cierto que muchas personas se sienten muy cómodas con los procedimientos operativos estándar de una determinada profesión. AutoCAD es uno de esos programas que existen desde hace bastante tiempo. Sin embargo, esto significa que no es fácil dominar el software. Aquellos con habilidades se consideran conocedores del programa. Sin embargo, el conocimiento no es lo mismo que la experiencia. Debe poder implementar ese conocimiento en el software para tener éxito en AutoCAD. La rama específica del trabajo CAD que es AutoCAD no es fácil de entender para nadie. Es extremadamente complicado de interpretar y está abierto a la interpretación. Para niños, maestros o cualquier persona que no esté familiarizada con el ámbito del diseño asistido por computadora, CAD es abrumador. AutoCAD es un paquete muy completo de herramientas de dibujo, modelado y dibujo asistido por computadora. Sin embargo, no tiene que comenzar su viaje con todas estas herramientas para ser productivo. De hecho, puede arreglárselas con solo unas pocas herramientas seleccionadas. Esperamos que haya encontrado útil esta guía básica de AutoCAD. ¡No dude en hacernos saber lo que piensa de este artículo en los comentarios a continuación! Y, por supuesto, no tengas miedo de hacer cualquier pregunta que puedas tener en los comentarios. AutoCAD es un estándar de la industria en el campo del software CAD. Por ejemplo, este es un archivo ejecutable de AutoCAD que se puede cargar en cualquier versión de AutoCAD desde la 10.0 hasta la 2019. El uso de este archivo/aplicación en este libro/tutorial no se rige por ninguna condición de propiedad intelectual, incluida la ley de derechos de autor.

[https://parupadi.com/wp-content/uploads/2022/12/AutoCAD-Con-cdigo-de-activacin-Clave-de-licencia](https://parupadi.com/wp-content/uploads/2022/12/AutoCAD-Con-cdigo-de-activacin-Clave-de-licencia-gratuita-Windows-1011-2023-En-Espaol.pdf) [-gratuita-Windows-1011-2023-En-Espaol.pdf](https://parupadi.com/wp-content/uploads/2022/12/AutoCAD-Con-cdigo-de-activacin-Clave-de-licencia-gratuita-Windows-1011-2023-En-Espaol.pdf)

[http://www.bevispo.eu/wp-content/uploads/2022/12/Descarga-gratis-AutoCAD-Grieta-Cdigo-de-activa](http://www.bevispo.eu/wp-content/uploads/2022/12/Descarga-gratis-AutoCAD-Grieta-Cdigo-de-activacin-3264bit-2023.pdf) [cin-3264bit-2023.pdf](http://www.bevispo.eu/wp-content/uploads/2022/12/Descarga-gratis-AutoCAD-Grieta-Cdigo-de-activacin-3264bit-2023.pdf)

<https://beautyprosnearme.com/wp-content/uploads/2022/12/leslfin.pdf>

[https://www.kiwitravellers2017.com/2022/12/16/autocad-2021-24-0-version-completa-de-keygen-win](https://www.kiwitravellers2017.com/2022/12/16/autocad-2021-24-0-version-completa-de-keygen-windows-caliente-2023/) [dows-caliente-2023/](https://www.kiwitravellers2017.com/2022/12/16/autocad-2021-24-0-version-completa-de-keygen-windows-caliente-2023/)

[https://parsiangroup.ca/2022/12/descarga-gratis-autocad-2022-24-1-torrent-completo-del-numero-de](https://parsiangroup.ca/2022/12/descarga-gratis-autocad-2022-24-1-torrent-completo-del-numero-de-serie-clave-de-licencia-llena-windows-3264bit-version-final-2022/)[serie-clave-de-licencia-llena-windows-3264bit-version-final-2022/](https://parsiangroup.ca/2022/12/descarga-gratis-autocad-2022-24-1-torrent-completo-del-numero-de-serie-clave-de-licencia-llena-windows-3264bit-version-final-2022/)

<https://biancaitalia.it/wp-content/uploads/2022/12/Como-Descargar-Gratis-Autocad-Basico-TOP.pdf> [http://www.sansagenceimmo.fr/wp-content/uploads/2022/12/Descarga-gratis-AutoCAD-con-clave-de](http://www.sansagenceimmo.fr/wp-content/uploads/2022/12/Descarga-gratis-AutoCAD-con-clave-de-serie-Con-cdigo-de-registro-WinMac-64-Bits-ltimo-la.pdf)[serie-Con-cdigo-de-registro-WinMac-64-Bits-ltimo-la.pdf](http://www.sansagenceimmo.fr/wp-content/uploads/2022/12/Descarga-gratis-AutoCAD-con-clave-de-serie-Con-cdigo-de-registro-WinMac-64-Bits-ltimo-la.pdf)

[https://www.arrisuav.com/2022/12/16/autocad-23-0-descarga-gratis-vida-util-codigo-de-activacion-x6](https://www.arrisuav.com/2022/12/16/autocad-23-0-descarga-gratis-vida-util-codigo-de-activacion-x64-actualizado-2022/) [4-actualizado-2022/](https://www.arrisuav.com/2022/12/16/autocad-23-0-descarga-gratis-vida-util-codigo-de-activacion-x64-actualizado-2022/)

[https://ekokai.com/wp-content/uploads/2022/12/AutoCAD-Con-cdigo-de-registro-WinMac-64-Bits-par](https://ekokai.com/wp-content/uploads/2022/12/AutoCAD-Con-cdigo-de-registro-WinMac-64-Bits-parche-De-poR-vida-2022.pdf) [che-De-poR-vida-2022.pdf](https://ekokai.com/wp-content/uploads/2022/12/AutoCAD-Con-cdigo-de-registro-WinMac-64-Bits-parche-De-poR-vida-2022.pdf)

<https://nutacademia.com/wp-content/uploads/2022/12/olwste.pdf>

A partir de lo básico, AutoCAD puede ser difícil para los principiantes. Sin embargo, con paciencia y persistencia, una persona puede aprender AutoCAD fácilmente y en un período de tiempo razonable. Creo que la mejor manera de empezar es empezar desde el nivel más básico hasta el avanzado. En el nivel intermedio, diría que una persona debe aprender todos los comandos y atajos necesarios para completar la tarea en cuestión. Las otras características de AutoCAD que aprenderá involucran el sistema de dimensiones. Puede comenzar aprendiendo cómo registrar y etiquetar las dimensiones de un objeto. A medida que avance en las lecciones, aprenderá a colocar cotas y etiquetarlas en varios objetos del dibujo. AutoCAD es una herramienta de diseño de ingeniería, pero se puede utilizar como herramienta de diseño arquitectónico. Se puede utilizar para crear un dibujo en 2D o 3D. Puede aprender a usar AutoCAD y trabajar en un proyecto 2D o 3D. También puede aprender a usar el software para crear y mejorar una cartera. Muchos estudiantes de diseño han encontrado que esta es una gran oportunidad. Después de algunas lecciones sencillas, debería haber adquirido una comprensión sólida de cómo usar líneas, formas y flechas. Aprenderá cómo construir formas básicas y combinarlas usando la herramienta Mover. Aprenderá cómo usar la herramienta Línea para dibujar líneas horizontales y verticales, y cómo usar la herramienta Arco para dibujar varios arcos y arcos de varios tamaños. Ahora que hemos discutido lo difícil que es aprender AutoCAD, veamos lo difícil que es convertirse en un gurú de AutoCAD. Esa pregunta es mucho más fácil de responder. Dado que el camino del experto en AutoCAD es un poco como un laberinto, un experto puede apartarse y tomar un atajo que puede resultar extremadamente útil. Lo mejor que puedes hacer si quieres ser un experto es encontrar el camino del gurú en AutoCAD. Hay muchas maneras de comenzar a aprender AutoCAD como ha señalado, pero elegir una es una cuestión de preferencia.Si ha elegido comenzar desde el principio, lo primero que debe hacer es comprender bien los conceptos básicos.

Si está considerando contratar a un tutor comercial para que lo ayude con su aprendizaje de AutoCAD, no se deje engañar por el precio, solo comprenda que puede crear una gran cantidad de dibujos y diseños complejos, con o sin la ayuda de un tutor. Todo se reduce a lo que estás tratando de lograr. Además, puedes hacerlo sin el tutor, solo leyendo el manual y usando el software. Ahí es donde viene el problema. Si eres como yo, vas a querer ver y tocar todo. Inventor® es una popular aplicación de software 2D y 3D que se utiliza para crear dibujos y animaciones. iEs gratis! Hay mucho que aprender en Inventor® y es bastante complejo porque tiene interfaces de usuario

complejas. Pero no dejes que eso te intimide. ¿Qué pasa si necesita algunos consejos rápidos para usar AutoCAD para crear una tabla de dimensiones? ¿Qué sucede si necesita ingresar o usar un comando de acceso directo? El archivo de ayuda de AutoCAD contiene más de 12 000 tutoriales de comandos. Para garantizar que se pueda acceder a todos al instante, la mayoría de las aplicaciones de AutoCAD incluyen accesos directos predefinidos para la mayoría de los comandos. Puede descubrir nuevos aspectos de AutoCAD descargando tutoriales y videos gratuitos y llenos de diversión para cada una de sus aplicaciones. También puede ver tutoriales avanzados de los tutoriales de Autodesk en el sitio web. Además, puedes estudiar los videotutoriales en Youtube, y también puedes encontrar tutoriales para cada uno de los complementos. AutoCAD no es difícil de aprender. Aprenderá algunos de los iconos y otros comandos básicos. Puede aprenderlo durante un período de unos pocos días o semanas. Una vez que tenga una comprensión básica, puede concentrarse en cómo usar las herramientas para crear dibujos complejos. La interfaz es muy similar a AutoCAD. Los comandos difieren un poco y los íconos son diferentes. **5. ¿Qué pasos debo seguir para empezar?** Si está buscando una habilidad específica, es posible que desee encontrar cursos que se centren en enseñar una habilidad específica.Por ejemplo, es posible que desee aprender a crear una página web. O quizás desee aprender a usar CAD para crear un logotipo para su negocio. Es posible que desee buscar cursos de CAD que le enseñen cómo usar ciertas funciones del software de CAD. Hay una variedad de formas de aprender.

Generalmente, los cursos de capacitación de AutoCAD se dividen en cuatro niveles de dificultad creciente para principiantes. Los cursos para principiantes introducen los conceptos, utilizando los comandos y las técnicas de dibujo que se tratan en el programa AutoCAD. ¿Está buscando capacitación que le brinde la oportunidad de probar sus conocimientos en AutoCAD? AutoCAD es un programa CAD muy grande con miles de comandos y funciones. Un curso de capacitación adecuado proporciona herramientas y herramientas que ayudarán a un usuario a desarrollar y probar sus habilidades. La primera lección de un curso debe ser sobre los comandos y conceptos básicos de AutoCAD. Una vez que el usuario ha dominado todos los conceptos y comandos básicos, las clases pueden avanzar. Al capacitarse con el tiempo adecuado, un usuario puede mejorar sus habilidades y profundizar sus conocimientos. Los principiantes en cualquier campo pueden mejorar tomando cursos de capacitación de AutoCAD. Los cursos de diseño y dibujo están diseñados para brindar al principiante una comprensión básica de las técnicas de dibujo y modelado y los comandos que forman parte de AutoCAD. Los cursos brindan práctica en el uso de los comandos básicos y la capacidad de dibujar las formas básicas y los tipos de dibujos comunes al dibujo. AutoCAD ahorra tiempo y es fácil de usar. Sin embargo, aún necesita tener una comprensión básica de cómo funciona el software para saber cómo usarlo. Creo que para la persona promedio es difícil aprender AutoCAD. Para una persona que tiene experiencia técnica o ha tomado una clase de dibujo asistido por computadora, es muy fácil ponerse en marcha con el software. Al tener una idea de cómo funciona el software, podrá seguir los pasos más fácilmente. Puede aprender a usar el software AutoCAD de varias maneras, incluso a través de videos y tutoriales en línea. Sin embargo, el software puede ser complejo y puede ser difícil aprenderlo completamente por su cuenta. Ahí es donde los programas formales de capacitación pueden ayudar.A través de las clases estructuradas de AutoCAD, puede desarrollar sus habilidades con el software paso a paso y desarrollar una comprensión fundamental más sólida de cómo usarlo para dibujar diseños.